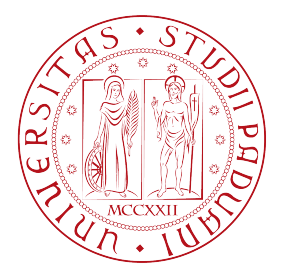

UNIVERSITÀ DI PADOVA FACOLTÀ DI INGEGNERIA

Corso di Laurea Triennale in Ingegneria Informatica

TESI DI LAUREA

## PROGETTAZIONE DI UNA RETE WIFI HIPERLAN

## DAL DIGITAL DIVIDE ALL' OFFERTA DEL SERVIZIO

Relatore: Prof. Marcello Dalpasso

Laureando: Andrea Zorzi

Anno Accademico: 2010-2011

# Indice

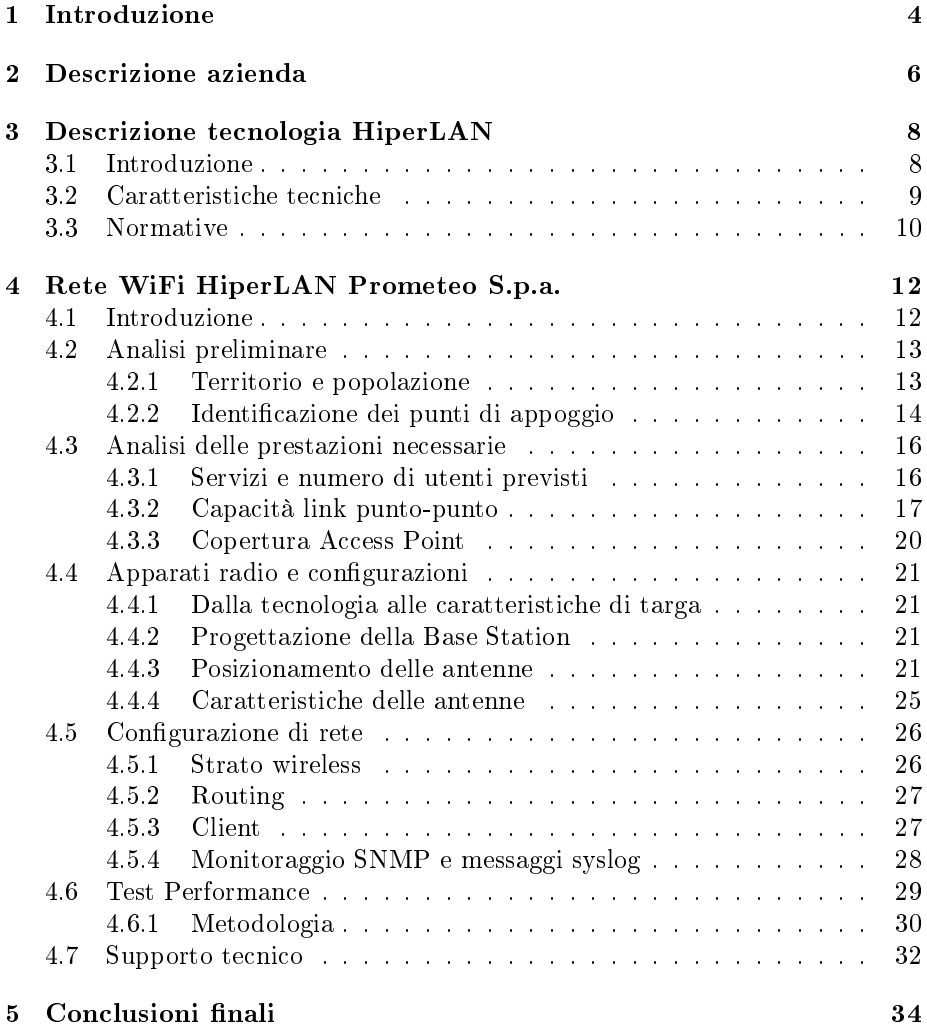

# Capitolo 1

# Introduzione

Internet (contrazione della locuzione inglese Interconnected Networks, ovvero Reti Interconnesse) è una rete di computer mondiale ad accesso pubblico attualmente rappresentante il principale mezzo di comunicazione di massa. Chiunque infatti disponga di un computer e degli opportuni software, appoggiandosi a un Internet service provider che gli fornisce un accesso a Internet attraverso una linea di telecomunicazione dedicata (ADSL, HDSL, VDSL, GPRS, HSD-PA, ecc.) o una linea telefonica della Rete Telefonica Generale (POTS, ISDN, GSM, UMTS, ecc.), può accedere a Internet ed utilizzare i suoi servizi.

Costituita da alcune centinaia di milioni di computer collegati tra loro con i più svariati mezzi trasmissivi, Internet è anche la più grande rete di computer attualmente esistente, motivo per cui è definita "rete delle reti" o "rete globale" collegando tra loro reti LAN, MAN e WAN.

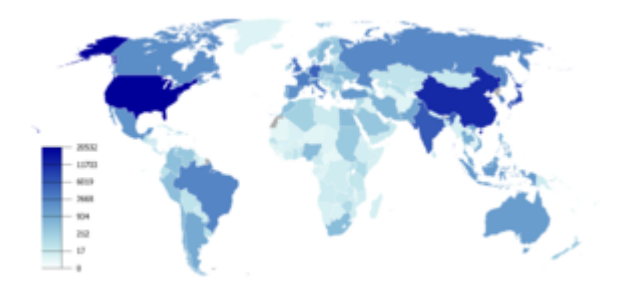

Figura 1.1: Utenti Internet espressi in decine di migliaia per nazione

Internet può essere vista come una rete logica di enorme complessità appoggiata a strutture fisiche e collegamenti di vario tipo: fibre ottiche, cavi coassiali, collegamenti satellitari, doppino telefonico, collegamenti su radiofrequenza (WiFi), su ponti radio e su raggi laser.

#### CAPITOLO 1. INTRODUZIONE 5

L'utenza casalinga accede ad Internet mediante l'appoggio ad un Internet Service Provider ("fornitori di servizi Internet", abbreviato in "ISP") i quali sono connessi a loro volta ad ISP di livello superiore che utilizzano router ad alta velocità e link in fibra ottica nella rete di trasporto.

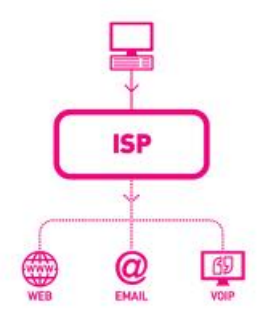

Figura 1.2: ISP

# Capitolo 2

# Descrizione azienda

PROMETEO S.p.A viene costituita nel 1988 per produrre software tecnico per la gestione aziendale dei settori produttivi inizialmente rivolti alla cantieristica. In questo ventennio è cresciuta divenendo l'azienda più rappresentativa e conosciuta nel particolare mercato della cantieristica e dell'edilizia ed il suo storico prodotto CANT è il programma standard di riferimento a cui si sono ispirate molte altre aziende e software house. L'esperienza e la crescita professionale maturate, hanno portato alla nascita di BRM, uno strumento evoluto per un'ottimale gestione ed organizzazione di un'azienda; di fatto un programma per la Business Intelligence, per l'Office Automation e per il sistema CRM (Customer Relationship Management) e di PMS che affianca CANT quale innovativa collana dedicata alla progettazione ed alla cantieristica.

Nel 1997 diviene ISP (Internet Service Provider) ed è stata tra le prime aziende a fornire servizi di connettività e servizi web a livello sia professionale che privato, maturando competenze importanti nell'ambito del Networking.

Struttura le proprie attività in Tre Business Unit : Cantieristica; Enterprise; Net Competence; che si differenziano per mercato di riferimento e per tipologia di prodotto. A ciascuna di queste sono assegnate risorse altamente qualicate che ne seguono la fase dello sviluppo e la fase commerciale. Capacità, cura per il particolare, passione per la precisione e per il risultato, continuo aggiornamento tecnologico e periodica formazione tecnica degli sviluppatori, sono le condizioni che hanno trasformato la piccola impresa di ieri nella più conosciuta, apprezzata e strutturata azienda di oggi.

E' presente in modo capillare su tutto il territorio nazionale con più di 11.000 installazioni e più di 7.000 clienti ed una capacità d'installazione, assistenza tecnica e training in tutta Italia garantita anche da una rete di partner certificati.

## Capitolo 3

# Descrizione tecnologia HiperLAN

### 3.1 Introduzione

La tecnologia odierna ci consente di realizzare delle reti di computer senza fili (wireless) in ambienti interni ed esterni. E' possibile fondere insieme più LAN (Local Area Network) per creare un'unica rete globale digitale privata con la possibilità di condividere risorse presenti in una particolare sede con tutte le altre del territorio.

Gli apparati wireless LAN che realizzano queste applicazioni funzionano nelle bande di frequenza di tipo collettivo:

- 2400 2483 MHz (banda ai 2,4 GHz)
- 5470 5725 MHz (banda ai 5,4 GHz)

Nella banda 2,4 GHz operano prodotti che consentono di collegarsi a reti locali senza fili (WLAN) basandosi sulle specifiche dello standard IEEE 802.11, vengono spesso identicati con la marchiatura WiFi che ne garantisce tra l'altro l'interpolarità tra marchi diversi.

Nella banda 5,4 GHz invece i prodotti seguono lo standard WLAN ETSI HIPERLAN (HIgh PErformance Radio LAN) e non si garantisce generalmente nessuna interpolarità tra gli apparati di differenti costruttori. Descrive una serie di soluzioni europee alternative agli standard statunitensi IEEE 802.11 che l' ETSI, l'ente europeo di standardizzazione per le comunicazioni, ha definito a cavallo del 2000 vista la difficoltà tecnologica di innovazione proprio del IEEE 802.11. Un comitato ha suddiviso il progetto in 4 soluzioni:

- HiperLAN (HIgh PErformance Radio Local Area Network),
- HiperLAN type 2;
- HiperACCESS (type 3);
- HiperLINK (type 4).

Lo standard definisce il livello fisico e in parte il livello data-link, lasciando in alcuni casi libertà all'implementatore sul meccanismo contesa del canale. Il mercato era però già saturo di prodotti WiFi, e pochi costruttori hanno investito in una nuova tecnologia per il trasporto dati non mobile, sebbene di prestazioni superiori. I prodotti presenti sul mercato con questa tecnologia sono generalmente di fascia medio-alta, con costi superiori a quelli WiFi. Alcuni dei concetti alla base dell'HiperLAN sono poi stati ripresi nel WiMAX (standard 802.16).

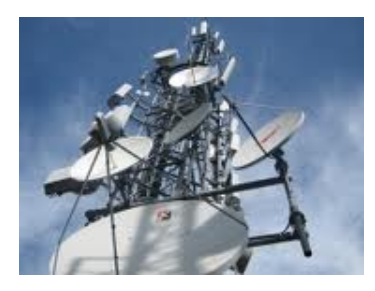

Figura 3.1: Esempio di antenne hiperlan

## 3.2 Caratteristiche tecniche

Esaminando più nel dettaglio la tecnologia HipeLAN/2, essa si propone per collegamenti sia punto-punto che punto-multi-punto a brevi distanze, definendo il livello fisico a 5GHz con modulazioni OFDM.

In telecomunicazioni l'Orthogonal Frequency-Division Multiplexing (OFDM) è una tecnica di trasmissione consistente in un tipo di modulazione a multiportante, che utilizza cioè un numero elevato di sottoportanti tra loro ortogonali. Il vantaggio primario dell'OFDM rispetto agli schemi a singola portante è l'abilità di comunicare anche in condizione pessime del canale.

La soluzione è pensata per il trasporto di dati IP e trame ATM, e garantisce la Quality of Service (QoS).

Lo standard ETSI HiperLAN è in partica uguale a IEEE 802.11a ma con due meccanismi addizionali obbligatori:

TCP: Transmitter Power Control

 $\hat{E}$  la capacità dell'apparato Hiperlan di modificare istantaneamente la sua potenza di trasmissione in funzione di diversi fattori. In parole povere gli apparati usano solo la potenza necessaria a portare a buon fine la trasmissione. Quindi se i due apparati sono vicini tra loro, la potenza sarà di soli pochi mW, mentre se sono lontani, si può arrivare anche a 1W ovvero  $30\text{dBm}$  +/-  $3\text{dB}$ .

DFS: Dynamic Frequency Selection

 $\hat{E}$  la capacità dell'apparato Hiperlan di modificare in modo istantaneo e continuo la frequenza (il canale) di trasmissione. È una funzionalità software, permette all'unità Master di evitare di disturbare i RADAR per la navigazione aerea, comunicando all'unità Slave la nuova frequenza di trasmissione.

Le frequenze utilizzate dall'Hiperlan sono infatti le stesse usate dai radar, si devono quindi evitare interferenze possibilmente dannose con questi apparati.

### 3.3 Normative

Gli apparati compatibili con questo standard a 5GHz hanno emissioni elettromagnetiche limitate, a norma di legge, a 1 Watt  $EIRP<sup>1</sup>$  e quindi inferiori a quelle di un'antenna per cellulari. Lo standard lavora in banda ISM su frequenze dei 5,4 gigahertz e consiglia un throughput di 54 Mb/s. Lasciando libertà sull'implementazione a livello datalink, vi sono varie evoluzioni proprietarie, che raggiungono velocità di 300 Mb/s su frequenze in Banda ISM dei 5 GHz, con un raggio di copertura del segnale che può arrivare fino a 60 km.

L'ufficio Europeo della Radiocomunicazione (ERO) che emana le decisioni della CEPT (Conferenza Europea delle Poste e Telecomunicazioni) in materia di telecomunicazioni ha denito lo standard HIPERLAN in una direttiva del 29 novembre 1999 riguardante l'armonizzazione della banda di frequenze da designare all'uso delle HIPERLAN e una integrazione del 12 novembre 2004.

Nell'integrazione non sono state apportate modifiche di rilievo, eccetto alcune precisazioni sulla densità spettrale di potenza del segnale emesso: in particolare i trasmettitori degli apparati Hiperlan outdoor (operanti nel range di frequenze  $5,470 - 5,725$  GHz), il cui limite EIRP è 1 watt (pari a 30 dBm), devono trasmettere con una densità spettrale massima di 50 mW/MHz, il che significa che tipicamente dovranno avere canali larghi 20 MHz (50 mW/MHz  $\times$  $20 \text{ MHz} = 1 \text{ W}.$ 

Altre ampiezze di canale sono ammesse, purché non vengano superati i limiti di densità imposti. Secondo la normativa standard Europea ETSI EN 301 893, la massima larghezza di canale ammessa è di 40 MHz. Larghezze inferiori sono permesse fino a 5MHz.

L'ERO ha poi emanato una decisione, operativa dal 12 novembre del 2004 che ha, di fatto, liberalizzato in tutta l'UE l'uso delle frequenze intorno ai 5 gigahertz, e la tecnologia Hiperlan.

Possibile soluzione al problema del digital divide, dopo una sperimentazione di due anni, con il decreto Stanca (8 giugno 2005) ne è liberalizzato l'uso in Italia. Vari provider hanno costruito reti Hiperlan per fornire connettività, con buoni successi. La limitazione principale alla copertura con questo tipo di tecnologia è il fatto che i collegamenti debbano essere a vista, ovvero le antenne delle due stazioni devono vedersi senza che vi siano ostacoli di mezzo.

<sup>1</sup>misura di densità di potenza radio irradiata da un'antenna.

# Capitolo 4

# Rete WiFi HiperLAN Prometeo S.p.a.

## 4.1 Introduzione

La rete HiperLAN della Prometeo S.p.a. punta a fornire la connessione ad internet a privati ed azienda tramite una serie di collegamenti punto-punto e punto-multipunto. Questa tecnologia permette la connessione a banda larga in zone dove prima non era possibile.

Si mira dunque a soddisfare clienti residenti in quelle zone scoperti dalla rete cablata o comunque chi per ragioni anche economiche non ha allacciamento alla rete telefonica.

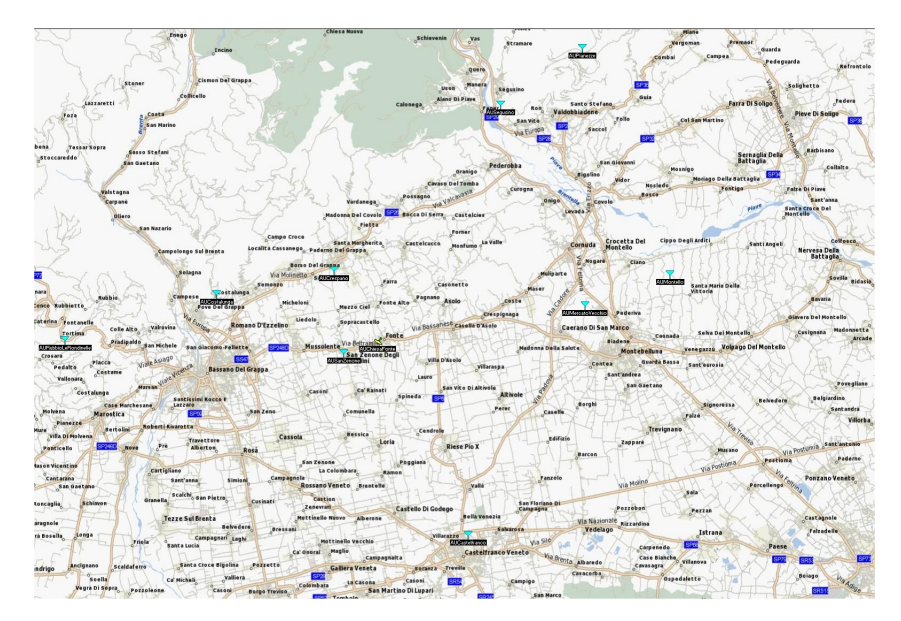

Figura 4.1: Dislocazione AU

### 4.2 Analisi preliminare

#### 4.2.1 Territorio e popolazione

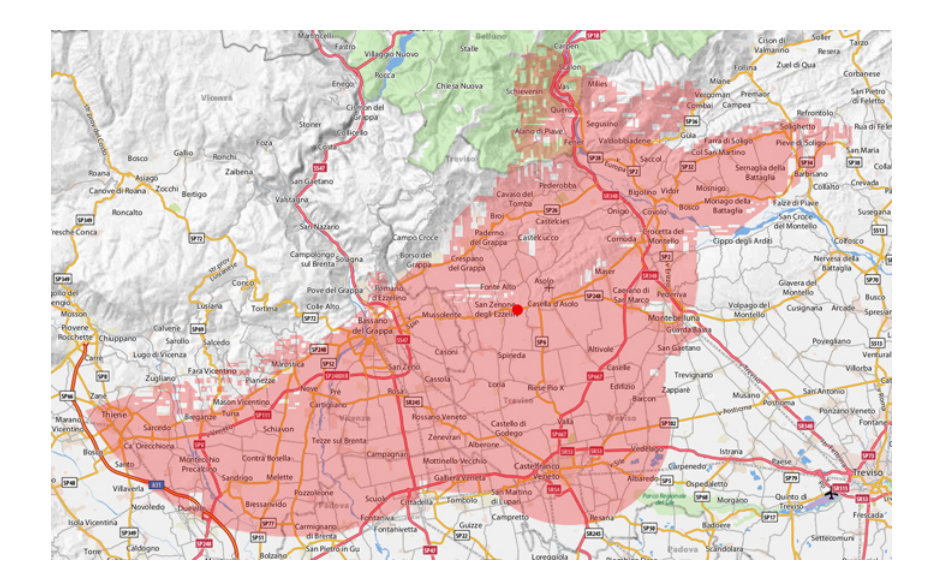

Figura 4.2: Zona di copertura

L'area presa in considerazione è situata in una zona principalmente collinare tra le province di Treviso e Vicenza, con un'estensione di circa 4000 Kmq. La popolazione residente è pari a 400 mila persone distribuite in modo disomogeneo tra 60 paesi. Si tratta comunque di un'area puramente teorica, infatti molte zone per diverse cause non sono coperte dal servizio.

Naturalmente il numero di utenti raggiunti dal servizio varia molto rispetto al paese, la zona di coperta essendo infatti molto ampia racchiude in sé paesi molto diversi tra loro, basti pensare infatti che troviamo paesi come Bassano del Grappa con circa 40 mila abitanti distribuiti su 47 Kmq e altri come Vas (provincia di Belluno) di soli 800 abitanti. Di conseguenza anche il servizio e gli utenti ai quali ci si rivolge è molto diverso. In molti piccoli paesi collinari non ancora raggiunti dal servizio di banda larga via cavo ci si rivolge a quasi tutta la totalità dei residenti essendo l'unico modo che hanno per collegarsi ad internet a velocità che siano superiori ai 128Kb/sec, mentre in altri paesi dove è già presente la linea ADSL a richiedere il servizio sono principalmente aziende che necessitano di garanzie sul continuo funzionamento della connessione nonché di una sempre assistenza tecnica in caso di problemi e persone che anche per motivi economici (vedi canone Telecom) preferiscono privarsi dell'allacciamento alla linea telefonica.

Di seguito sono analizzati in dettaglio alcuni dei comuni

| Comune                    | Superficie $\text{[Km}^2\text{]}$ | Num. Abitanti | Altitudine[m. s.l.] |
|---------------------------|-----------------------------------|---------------|---------------------|
| Segusino                  | 18,14                             | 2025          | 230                 |
| Castelfranco              | 50,93                             | 33407         | 42                  |
| Asolo                     | 25,24                             | 9275          | 210                 |
| Fonte                     | 14,62                             | 6004          | 107                 |
| San Zenone degli Ezzelini | 19.97                             | 7338          | 117                 |
| Crespano del Grappa       | 17                                | 4767          | 300                 |
| Sernaglia della Battaglia | 20,26                             | 5799          | 119                 |
| Cornuda                   | 12,38                             | 6267          | 163                 |
| Borso del Grappa          | 33                                | 5756          | 174                 |
| Castelcucco               | 8.79                              | 2173          | 189                 |
| Vidor                     | 13,52                             | 3752          | 152                 |

Tabella 4.1: Alcuni dei comuni coperti dal servizio

L'orografia di questi comuni presenta una situazione abbastanza complessa, con dislivelli dai 40 ai 400 metri sopra il livello del mare. Ciò rende difficile la copertura del territorio è la sua irregolarità: valli e alture in molte zone si susseguono senza tregua creando zone di visibilità diretta con diverse stazioni base ed altre in completa NLOS<sup>1</sup>. A lato di queste difficoltà intrinseche si affianca però una nota positiva: molte di queste colline e alture infatti possono essere utilizzare per il posizionamento delle base station, troviamo inoltre in tutta la zona molti tralicci pre-esistenti (antenna per cellulari, tv e radio) ad altitudini superiori al resto delle abitazioni e visibili da gran parte del territorio.

Anche la popolazione ed il tessuto aziendale è molto vario. Come per tutta la zona veneta troviamo una miriade di piccole-medie imprese, operanti nei settori più diversi, dall'edilizia alla tessitoria (molto diffuse nella zona), passando per aziende di servizi, trasporti, piccoli artigiani ecc. Sono molto diverse quindi esigenze e richieste per questo la proposta dev'essere il più possibile ampia per soddisfare utenti così diversi tra loro.

#### 4.2.2 Identicazione dei punti di appoggio

Per identificare al meglio le locations nelle quali installare le base stations, non si può non tenere in considerazione delle informazioni quali l'orografia del territorio, la sua densità demografia, l'accessibilità alle strutture, l'impatto ambientale.

Nel caso specifico è indispensabile verificare, sulla carta, con l'ausilio di programmi specifici ma soprattutto sul campo, quale supporto è possibile avere per superare le limitazioni date dalla tecnologia: la linea di vista tra master e slave. La prima attività da compiere risulta quindi quella di un ispezione del territorio: naturalmente in base alla estensione da coprire vengono effettuati sopralluoghi più o meno particolareggiati, tipicamente partendo da locations conosciute e privilegiate (torri e tralicci di telecomunicazioni preesistenti, proprietà della pubblica amministrazione, etc...). Da questi siti è possibile riconoscere la copertura visiva che si può ottenere e che in genere risulta essere pressoché identica alla copertura elettromagnetica. Fotografie, punti GPS, rilevamenti

 $1$ NLOS (Not Line Of Sight) è la capacità di trasmettere attraverso territori parzialmente ostruiti.

su presenza di corrente elettrica, proprietà del terreno sono solo alcuni delle caratteristiche da analizzare per ogni singola postazione.

Attraverso programmi di previsione della propagazione del campo elettromagnetico è possibile definire con buona approssimazione le zone di copertura raggiungibili da una base station posta in un certo punto GPS ed in eventuale sovrapposizione con altre stazioni base.

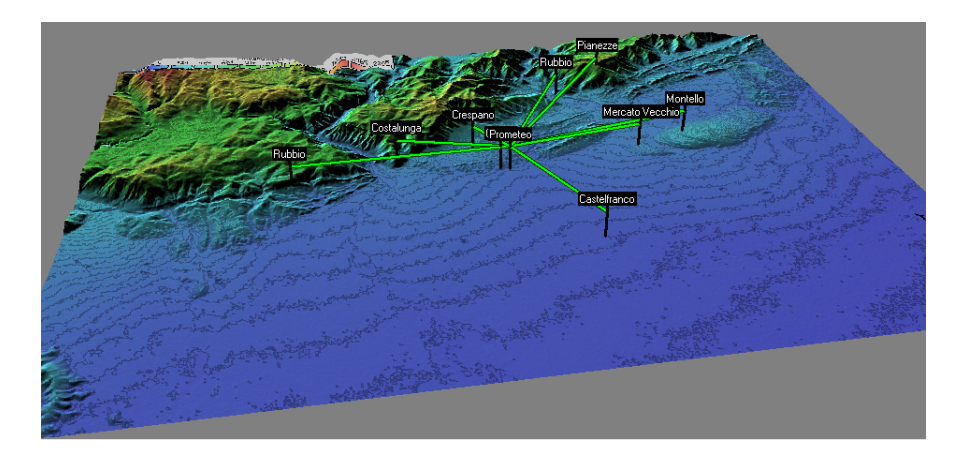

Figura 4.3: Studio della rete con Radiomobile

Radio Mobile è un programma di Radio Planning gratuito, sviluppato da Roger Coudé ed utilizzato da radioamatori e da professionisti delle radiofrequenze. Il programma permette di predire le prestazioni di sistemi radio e effettuare simulazioni di propagazione dei segnali. Il programma, utilizza un modello predittivo di propagazione noto come Longley-Rice model e sviluppato presso US Institute for Telecommunications Science (ITS).

E' possibile creare diverse tipologie di apparati (units) e diverse tipologie di reti. Per ogni unità sono attivabili funzioni di previsione di copertura del segnale irradiato e funzioni di calcolo di visibilità elettromagnetica ed ottica. Una volta posizionate le unità è possibile avere un quadro completo delle misure ottenibili sia per la rete di backbone che per la copertura di distribuzione. I grafici di copertura delle base station vengono generalmente effettuati con l'utilizzo di antenne omnidirezionali, anche se nell'installazione reale vengono utilizzate molto spesso antenne direzionali con apertura di 120° / 90°.

Per la realizzazione della rete si è quindi convenuti ad utilizzare alcune postazioni di proprietà della pubblica amministrazione, quali tralicci per l'illuminizione di impianti sportivi, edifici pre-esistenti (pizzerie, ristoranti, chiese) e ripetitori radio e per cellulari: costruzioni alte fino a 30m dal suolo, e di solito nel punto più alto del paese, riescono da sole a coprire visivamente gran parte della popolazione e fare da nodi principali della rete. L'utilizzo di queste strutture per l'installazione delle Base Station offre una soluzione a tre grosse problematiche:

- Evitare l'installazione di tralicci nuovi (costosi)
- $\bullet$  Avvicinare fisicamente le Base Station agli utenti (ed offrire un maggiore segnale ricevuto)

 Evitare l'atto di strutture private (solo in alcuni casi, vedi impianti sportivi, chiese, etc.)

ma creando i presupposti per un nuovo problema: l'impatto ambientale.

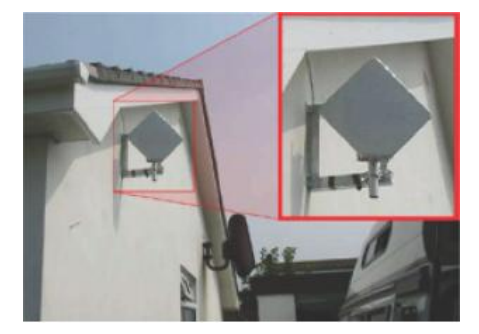

Figura 4.4: Antenna client non mimetizzata

Obiettivo perseguito è stata quindi la mimetizzazione degli apparati, atta a ridurre al minimo l'impatto ambientale e visivo delle installazioni sul paesaggio circostante. A questo scopo si cerca di scegliere le antenne anche in base alle loro dimensioni preferendo apparati il più possibile piccoli.

### 4.3 Analisi delle prestazioni necessarie

#### 4.3.1 Servizi e numero di utenti previsti

Il servizio di accesso Internet deve essere progettato per allinearsi alla concorrenza di fascia elevata: bassa latenza, basso livello di jitter, alto throughput garantito, disponibilità elevata del servizio, gestione trasparente tramite portale Web. L'obiettivo è quello di rendere in proporzione meno pesante il costo d'investimento da parte dell'utente per l'acquisto dell'apparato RadioLAN (a questo proposito si preferisce rendere gli apparati in comodato d'uso), innalzando la qualità media del servizio e quindi i costi di abbonamento.

Per parte dell'area coperta nelle prime fasi di marketing l'unico competitor (ma a "banda stretta") risulta essere il servizio offerto attualmente da Telecom e Infostrada di connettività ISDN flat a 128kbit/sec, cioè connessione ad Internet tramite linea telefonica digitale con collegamento senza limiti in abbonamento mensile.

Trattandosi comunque di frequenze libera fin dall'inizio del progetto si ha a che fare con provider competitor, risulta quindi importante partire prima degli altri con un'offerta seria e il più possibile ampia cosi da creare una barriera d'ingresso molto alta nei confronti di un possibile secondo operatore WISP di zona che, debole del ritardo acquisito, non riuscirebbe a rifarsi dei costi di progetto.

Come accennato nell'introduzione ci troviamo di fronte ad un territorio molto vario dal punto di vista dei clienti per questo la proposta del servizio deve essere il più possibile ampia così da cercare di soddisfare esigenze molto diverse tra loro.

Il target da raggiungere è stato valutato, cercando di tenere conto della realtà delle zona, della novità del servizio wireless in contrapposizione di quello più pubblicizzato via cavo, e non ultimo degli alti costi di attivazione per l'utente. I clienti target sono le pubbliche amministrazioni, le aziende ed i privati, ai quali verranno offerti prodotti simili ma con tagli di banda secondo i propri bisogni. Il mercato della banda larga in Italia offre abbonamenti flat senza limiti di traffico, a disposizione 24h al giorno con throughput asimmetrico in download e upload e banda minima garantita spesso tendente a zero.

Sono quindi presenti i seguenti piani di abbonamento divisi in tre tipi di connessioni (base, business, top business):

|                                  |                              | Connessioni di tipo BASE                   |                                                         |            |              |              |                    |              |  |
|----------------------------------|------------------------------|--------------------------------------------|---------------------------------------------------------|------------|--------------|--------------|--------------------|--------------|--|
|                                  | Download                     | $640$ Kbit/s                               |                                                         | 1 Mbit/s   |              | $2$ Mbit/s   |                    | $3$ Mbit/s   |  |
|                                  | <b>Upload</b>                | $256$ Kbit/s                               |                                                         |            | $512$ Kbit/s |              | 512 Kbit/s $\vert$ | $512$ Kbit/s |  |
|                                  | BMG                          |                                            | $\overline{128}$ Kbit/s<br>$128$ Kbit/s<br>$128$ Kbit/s |            |              | $128$ Kbit/s |                    |              |  |
|                                  | Connessioni di tipo BUSINESS |                                            |                                                         |            |              |              |                    |              |  |
|                                  | Download                     |                                            |                                                         | $2$ Mbit/s |              | $3$ Mbit/s   |                    | $4$ Mbit/s   |  |
|                                  |                              | $1 \text{ Mbit/s}$<br>$1$ Mbit/s<br>Upload |                                                         | 1 Mbit/s   |              |              |                    |              |  |
|                                  | <b>BMG</b>                   |                                            | $256$ Kbit/s<br>$256$ Kbit/s<br>$256$ Kbit/s            |            |              |              |                    |              |  |
| Connessioni di tipo TOP BUSINESS |                              |                                            |                                                         |            |              |              |                    |              |  |
|                                  | Download                     |                                            | $3$ Mbit/s<br>$4$ Mbit/s                                |            |              | $5$ Mbit/s   | $8$ Mbit/s         |              |  |
|                                  | <b>Upload</b>                |                                            | $1,5 \text{ Mbit/s}$                                    |            | $2$ Mbit/s   |              | $2.5$ Mbit/s       | $4$ Mbit/s   |  |
|                                  | BMG                          |                                            | $512$ Kbit/s                                            |            | $512$ Kbit/s |              | $512$ Kbit/s       | $512$ Kbit/s |  |

Tabella 4.2: Servizi connettività

Le considerazioni appena descritte vanno ad influenzare pesantemente la progettazione della rete soprattutto nella valutazione del numero di AP sufficiente a garantire la copertura radio in ogni suo punto (coverage planning), a gestire la capacità prevista in termini di utenti simultaneamente connessi (capacity planning) e infine a offrire prestazioni in termini di throughput conformi alle specifiche di progetto sull'intera area coperta (performance planning).

#### 4.3.2 Capacità link punto-punto

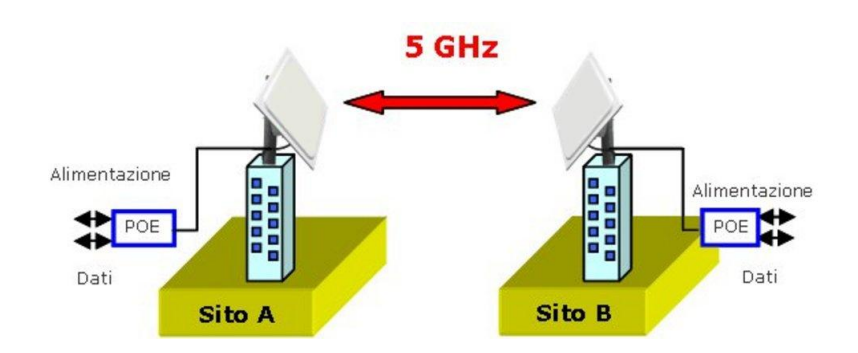

Figura 4.5: link P-P

Troviamo diversi ponti radio ognuno dei quali collega la sede dell'azienda con le varie Access Unit. A questa "regola" fà eccezione l'AU di Crespano collegata indirettamente all'azienda attravarso l'AU di San zenone.

In ogni AU troviamo quindi più apparati, uno per il link punto-punto (P-P) ed altri per la rete di distribuzione, cioè per i collegamenti punto-multipunto (P-MP) verso i clienti. I vari apparati sono collegati tra loro attraverso uno switch HP 1800 a 8 porte.

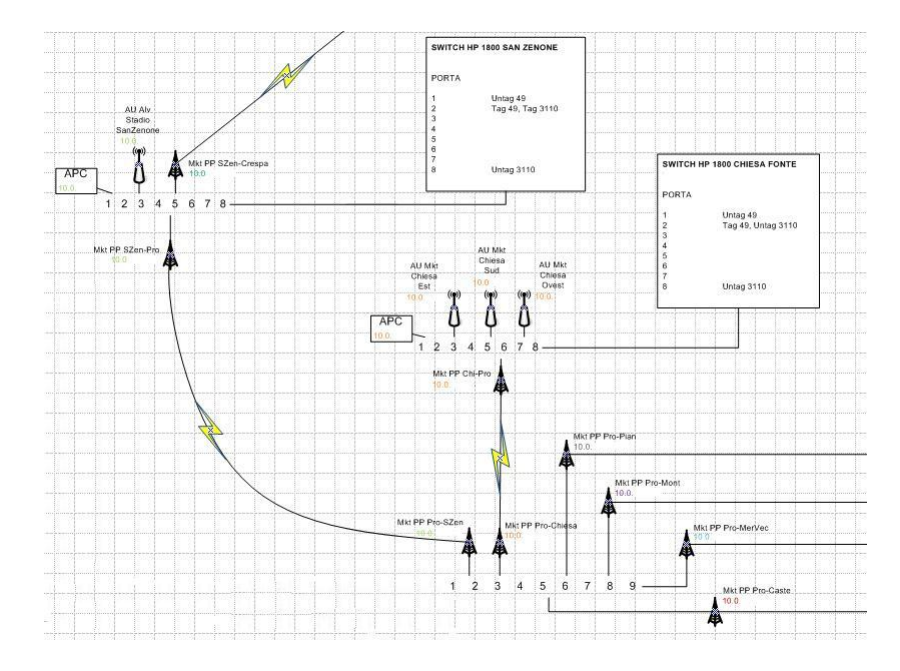

Figura 4.6: Esempio schema di rete

Nel particolare dell'immagine possiamo notare i due link punto-punto principali:

- PP Prometeo Chiesa Fonte
- PP Prometeo Stadio San Zenone

In totale abbiamo 9 tratte radio, differenti per distanze, territorio e numero di utenti coperti.

Per cercare di fare un'analisi di massima sulla banda necessare ad ogni dorsali per soddisfare i propri cliente e necessario considerare il numero di clienti di terget e la relativa BMG.

La banda minima per tratta è il valore necessario per progettare il link radio. Una volta calcolata la perdita dovuta al Path Loss, viene valutato quale livello di modulazione si rende necessario per garantire il giusto throughput; quindi, tramite la potenza minima necessaria collegata al livello di modulazione scelto, è possibile definire quale guadagno di antenna vada considerato per la tratta. Path loss (o attenuazione percorso) è la riduzione della densità di potenza (attenuazione) di un'onda elettromagnetica che si propaga attraverso lo spazio. Path loss è una componente fondamentale per l'analisi e la progettazione del bilancio collegamento di un sistema di telecomunicazione.

Naturalmente questi calcoli vanno effettuati sui diversi apparati che si stanno valutando, in modo da denire il costo degli apparati radio della struttura. Attraverso il programma RadioMobile è stato possibile valutare la soglia di potenza netta ricevuta sulle tratte previste;

| <b>M</b> Radio Link     |                    |                                       |                                    |                     | $\mathbf{\overline{x}}$           |
|-------------------------|--------------------|---------------------------------------|------------------------------------|---------------------|-----------------------------------|
| Edit View Swap          |                    |                                       |                                    |                     |                                   |
| Azimuth=76,8*           | Elev. angle=0.546* | Clearance at 0.43km                   |                                    | Worst Fresnel=0.2F1 | Distance=17.06km                  |
| PathLoss=118,8dB        | E field=43,2dBµV/m | Rx level=-75.8dBm                     |                                    | Rx level=36.39uV    | Rx Relative=31.2dB                |
|                         |                    |                                       |                                    |                     |                                   |
| Transmitter<br>Prometeo |                    | $S9 + 20$<br>$\overline{\phantom{a}}$ | Receiver<br>__________<br>Montello |                     | $S9 + 20$<br>$\blacktriangledown$ |
| Role                    | Master             |                                       | Role                               | Slave               |                                   |
| Tx system name          | System 1           | $\overline{\phantom{a}}$              | Rx system name                     | System 1            | $\overline{\phantom{a}}$          |
| Tx power                | 10W                | $40$ dBm                              | Required E Field                   | 12 dBuV/m           |                                   |
| Line loss               | 0.5 <sub>dB</sub>  |                                       | Antenna gain                       | 2 dBi               | $\left  + \right $<br>$-0.15$ dBd |
| Antenna gain            | 2 dBi              | $-0.15$ dBd<br>$+$                    | Line loss                          | 0.5 <sub>dB</sub>   |                                   |
| Radiated power          | EIRP=14,13W        | ERP=8.61 W                            | <b>Rx</b> sensitivity              | 1gV                 | $-107$ dBm                        |
| Antenna height [m]      | 5<br>$\Box$        | Undo                                  | Antenna height [m]                 | 5                   | Undo<br>$\cdot$ )<br>$\ddot{}$    |
| Net                     |                    |                                       | Frequency (MHz)                    |                     |                                   |
| Prometeo                |                    | $\blacktriangledown$                  | Minimum 144                        |                     | Maximum<br>148                    |

Figura 4.7: Link budget del programma radiomobile

Il termine Potenza Netta (dall'inglese power budget o link budget) indica semplicemente la somma algebrica dei guadagni e delle perdite di tutti gli elementi che compongono il sistema radio. Questo calcolo è necessario per assicurarsi di avere la necessaria potenza legale (cioè entro i limiti massimi impostati per raggiungere il risultato desiderato).

Esaminando i singoli componenti del sistema wireless ed i loro valori tipici di potenza:

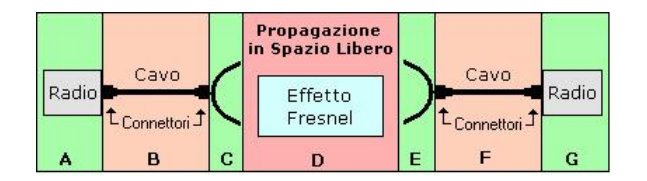

Figura 4.8: Schema sistema wireless

Nello schema ciò che è rosso/arancio indica le perdite di potenza, ciò che è verde indica i contributi positivi (guadagni) alla potenza. Il sistema mostrato in gura è una schematizzazione grossolana, ma abbastanza vicina, di un sistema reale. Gli elementi che compongono il sistema e che danno un contributo al margine di potenza (potenza netta  $-$  sensibilità) sono i seguenti:

 $Margineldb = RadioPotenza[db] + GuadagnoAntenne[db] - PerditeCavi[db] PerditeConnectiori[db] - Perdite Propagazione[db] - Sensibilità[db]$ 

#### 4.3.3 Copertura Access Point

Il numero di utenti per ogni Access Point evidenzia le caratteristiche di traffico che gli apparati devono sopportare, sia a livello di banda che di numero di accessi e di sessioni contemporanei.

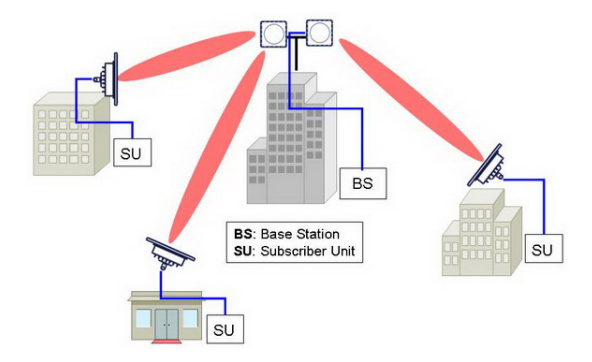

Figura 4.9: Copertura rete

La copertura calcolata dal programma RadioMobile , risulta essere ottima nei territori dei comuni interessati; risulta inoltre evidente la copertura di alcuni paesi confinanti.

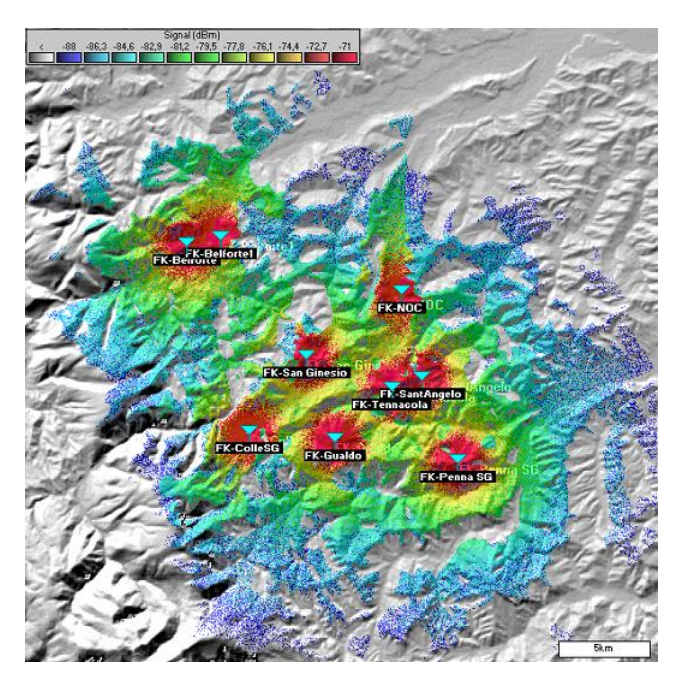

Figura 4.10: Esempio copertura rete utilizzando Radio Mobile

I diversi colori stanno ad indicare i diversi livelli di segnale raggiunti da una CPE con guadagno d'antenna di 22dBi. Ad ogni colore è associata una diversa modulazione di trasmissione, un diverso codice di linea e quindi un diverso throughput, da 54Mbit a 1 Mbit lordi.

### 4.4 Apparati radio e configurazioni

#### 4.4.1 Dalla tecnologia alle caratteristiche di targa

Gli studi e le previsioni fin qui presentati hanno portato alla definizione di alcune caratteristiche e funzionalità vincolanti per la realizzazione del progetto. Dal punto di vista puramente tecnologico la soluzione ideale consisterebbe nell'utilizzo della tecnologia Hiperlan/2 per la rete di backbone e Wifi per la rete di distribuzione: la divisione dei due livelli di rete in bande di frequenze differenti avrebbe un immediato riscontro nella minore possibilità di interferenze tra gli apparati, oltre a permettere di sfruttare al meglio i due standard. Hiperlan verrebbe utilizzato laddove le caratteristiche di alto throughput ed la maggiore potenza trasmessa risultano essere indispensabili, cioè su link di backhauling per lunghe distanze e ad alta capacità. La rete di distribuzione in Wifi permetterebbe, dall'altra parte, una possibile integrazione con una vasta serie di dispositivi di accesso a basso costo: lo standard è oramai presente nella maggior parte dei notebook; access point da interni con funzionalità client vengono venduti sugli scaffali di tutti i distributori di informatica; anche molti cellulari hanno adottano questa tecnologia. In pratica il wifi permetterebbe grossi risparmi nei dispositivi di accesso e possibilità di fruire della rete in nomadicità (la mobilità non è prevista dalla legge). I problemi legati a questa soluzione dipendono però proprio dai suoi pregi: la banda a 2,4GHz risulta in molti casi satura o comunque molto rumorosa a causa dei tanti e diversi dispositivi che ne fanno uso (Bluetooth, formi a microonde, comandi a distanza e anche molti telefoni cordless utilizzano questa banda ISM); inoltre le basse potenze erogabili (100mW) permettono un raggio di copertura di qualche decina di metri, nei casi migliori un centinaio, con antenne a basso guadagno, rendendo quindi la copertura wifi fruibile solamente in prossimità delle stazioni base. Dando quindi per certo che l'accesso privilegiato alla rete avverrebbe comunque da postazioni fisse con antenne esterne montate "on the roof", e soprattutto grazie ad una ricerca di mercato che ha portato a trovare degli apparati CPE (Customer Premise Equipment) Hiperlan a costi paragonabili al Wifi, si è optato per una soluzione a singola tecnologia per i tre strati della rete.

#### 4.4.2 Progettazione della Base Station

Semplificando il sistema ai componenti principali, ogni Base Station è composta da una scheda madre con velocità di clock comprese tra i 275MHz e 1GHz, un disco a stato solido contenente il software di routing, una o più schede wireless miniPCI multistandard  $(802.11a/b/g e$  Hiperlan) con le relative antenne. Indispensabili sono i case da esterni, meglio se certicati IP65 o IP67, e l'alimentazione PoE (Power over Ethernet) in bassa o alta frequenza.

#### 4.4.3 Posizionamento delle antenne

Le antenne utilizzate nei collegamenti punto-punto (backbone) sono direttive di tipo a pannello con guadagni da 23 a 28 dBi, per la distribuzione invece vengono utilizzati diversi tipi di antenne in base alla zona che si vuole coprire. C'è infatti la possibilità di avere antenne omnidirezionali che coprono un'area a 360° a discapito però della distanza, oppure antenne più direttive che coprono aree di

120° o 90°. In ogni AP quindi è necessario fare un'accurata analisi per vedere quali e quante radio installare in modo da coprire una porzione di territorio il più ampia possibile tenendo in considerazione comunque quell'area dove si prevede un maggiore guadagno e di conseguenza un veloce ammortizzamento dei costi d'investimento.

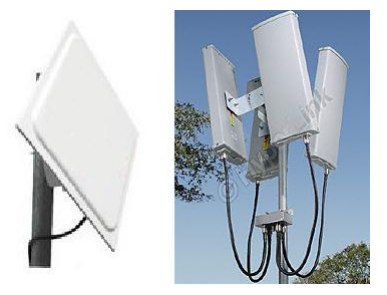

Figura 4.11: Antenna a pannello settoriali

In generale è bene seguire alcune regole di base per il posizionamento corretto delle antenne:

- $\bullet$  Pianificare attentamente le frequenze, massimizzando il riuso per la copertura di settori opposti o per link punto-punto lontani
- Utilizzare polarizzazioni opposte per link sulla stessa direttiva

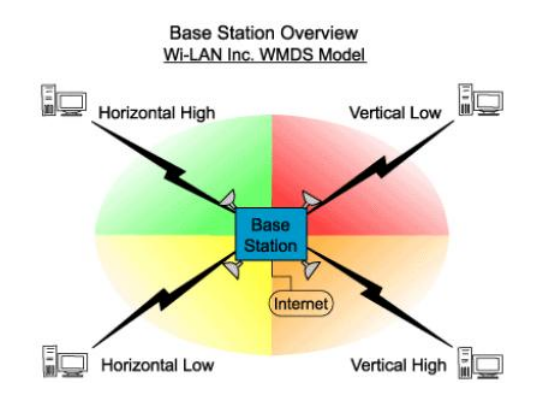

Figura 4.12: Uso di frequenze e polarizzazioni negli AP

- Installare le antenne ad una certa distanza una dall'altra e mantenere sempre almeno 1 metro di distanza dalla superficie riflettente più vicina (tetto, muro, ecc..)
- Utilizzare cavi d'antenne corti: le attunuazioni del segnale su cavi di buona qualità sono nell'ordine di 0,3 dB/m
- Fissaggio dei connettori tramite nastro auto vulcanizzante per impedire la corrosione
- Mantenere un arco di visibilità di circa 3°-5° attorno all'antenna per garantire LOS
- Pulizia almeno annuale del antenne da sporcizia in genere
- Impiegare antenne direttive per limitare le interferenze e aumentare il guadagno in ricezione della radio: aumenta la portata dell'apparato
- $\bullet$  Oltre i 2 Km diventano importanti gli effetti della zona di Fresnel

In primo luogo occorre evitare che qualche ostacolo attraversi la LOS

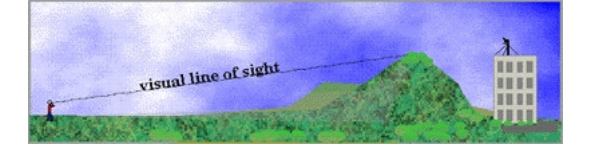

Figura 4.13: Propagazione NLOS

Una volta garantita la linea di vista va considerato l'effetto dell'elissoide di Fresnel. Se un oggetto solido, come una catena montuosa o un palazzo, penetra nella zona di Fresnel può modificare il segnale stesso deviandolo (riflessione) e/o attenuandone la potenza (assorbimento, cammini multipli). Le dimensioni della zona di Fresnel variano in funzione della frequenza e del percorso del segnale.

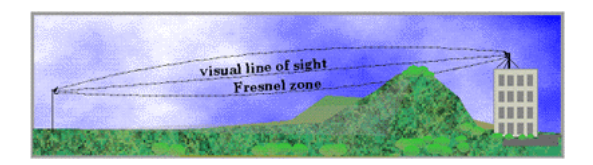

Figura 4.14: Propagazione quasi NLOS

Come mostrato dalla figura sopra, quando un oggetto solido (collina, palazzo, ecc.) penetra nella zona di Fresnel (pur non attraversando la LOS), fenomeni di diffrazione possono deviare parte del segnale. Nella pratica è sufficiente che il 60% di questa zona sia libero da ostacoli. Il calcolo della zona di Fresnel è usato per dimensionare l'altezza dell'antenna.

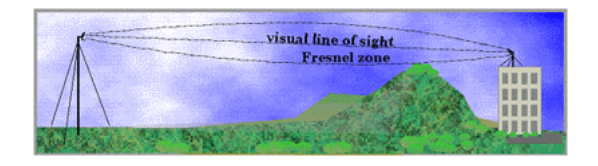

Figura 4.15: Propagazione LOS

La zone di Fresnel definisce il disturbo causato da eventuali ostacoli nel cammino tra trasmettitore e ricevitore. Si basa sul principio per il quale un'onda elettromagnetica si propaga in un mezzo lungo la direttrice tra trasmettitore

e ricevitore. Durante il percorso essa incontra ostacoli che generano multipath fading ovvero una serie di riflessioni e attenuazioni che causano ritardi e sfasamenti che vanno a influenzare il segnale che giunge al ricevitore.

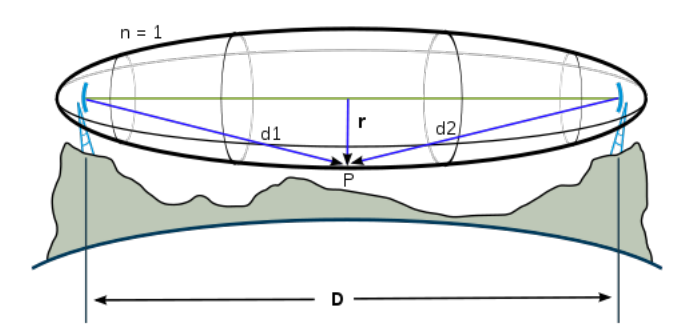

Figura 4.16: Elissoide di Fresnel

Una volta tracciata la linea di vista, cioè il segmento che congiunge il dispositivo trasmettitore con il ricevitore, la n-esima zona di Fresnel si calcola con la seguente formula:

$$
F_n = \sqrt{\frac{n\lambda d_1 d_2}{d_1 + d_2}}
$$

Una volta definiti macroaggiustamenti, si controllano i parametri della trasmissione, soprattutto segnale ricevuto e rapporto segnale rumore (SNR) e si cerca di ottimizzare il link. Tipicamente l'effetto delle riflessioni si manifesta e si nota con un decadimento delle performance ingiustificato, soprattutto quando il segnale misurato al ricevitore (RSSI) è apparentemente forte ed entro i margini dichiarati dal costruttore. Per minimizzare le riflessioni è possibile intervenire sulla fase del segnale riflesso, cercando di renderla quanto più vicina a zero per allontanarsi dall'interferenza distruttiva. Non potendo agire direttamente sulla fase del segnale già ricevuto (gli apparati radio hanno in ogni caso algoritmi di correzione automatica della fase e/o di ricostruzione del segnale), si agisce sul posizionamento spaziale delle antenne, un parametro già utilizzato nelle tecniche di ricezione in diversità di spazio (space diversity) e che nel caso di onde centimetriche si può sfruttare facilmente. In sintesi le operazioni di correzione sono le seguenti:

- spostare le antenne, avvicinandole o allontanandole dal culmine del tetto o aggiustando l'elevazione di entrambe: ciò può schermare efficientemente le antenne da un segnale riflesso per interposizione o eliminazione di un ostacolo riflettente come il tetto
- regolare l'elevazione sul palo di una sola antenna, approssimativamente di 2.5/3 cm in alto o in basso rispetto alla posizione che dà problemi: ciò sposta la fase del segnale ricevuto di circa 180 gradi, producendo un'interferenza costruttiva anziché distruttiva (un'onda radio nella banda 5.4- 5.7GHz, infatti, ha una lunghezza d'onda di circa 5.5 cm) Lo spostamento potrebbe anche peggiorare la situazione, e non è detto si debba spostare

l'antenna esattamente di metà lunghezza d'onda. E' chiaro che non esiste un solo segnale riflesso, ma una moltitudine di segnali simili: dato che lo spostamento dell'antenna agisce per una sola onda riflessa alla volta, non è possibile risolvere totalmente un grave problema di riflessione. In pratica basta spostare l'antenna e vedere in tempo reale come cambiano le prestazioni del sistema

Per trovare un buon allineamento d'antenna, devo trovare la posizione che massimizza il rapporto segnale/rumore (SNR), maggiore è l'SNR più veloce potrà essere il collegamento.

Non è comunque sufficente avere un alto SNR per dichiarare che il link sia ottimale, è infatti mecessario assicurarsi che non ci siano interferenze, questo controllando la qualità: il ping (all'indirizzo IP dell'antenna) deve essere stabile e il numero di pacchetti ritrasmessi e persi sotto una certa soglia.

Nel caso di un buon SNR ma di una cattiva qualità (pacchetti comunque persi) devo sospettare che ci sia una qualche altra unità radio che sta usando lo stesso canale: interferenza co-canale.

In banda ad uso collettivo  $(2,4 \text{ e } 5,4 \text{ GHz})$  non posso pretendere una "protezione", sono costretto a cercare una nuova frequenza esente da disturbi. Questo è possibile farlo lanciando un'analisi di spettro. In questo caso l'apparato rimane in ascolto per circa un paio di minuti su tutte le frequenze riportando poi i risultati in una tabella; i canali con i valori pari a zero sono quelli privi di interferenze.

Naturalmente i canali nei quali trasmettere vengono impostati direttamente nell'Access Unit, bisogna quindi fare massima attenzione in quanto una nuova frequanza può migliore il link verso una SU come peggiorarlo.

#### 4.4.4 Caratteristiche delle antenne

Caratteristica da tenere sempre come prioritaria è la lunghezza contenuta dei cavi di antenna. E' per questo motivo che si preferisce preparare dei radio router da esterni, eliminando qualsiasi componente in movimento quali hard disk o ventole e privilegiando schede madri con bassi consumi elettrici. Diventa inoltre di fondamentale importanza l'enclosure dell'apparato, che deve essere capace di proteggere la componentistica interna da temperature troppo alte o troppo basse, dall'acqua e in alcuni casi da interferenze di altri apparati (ad es. su strutture di telecomunicazioni in condivisione sistemi trasmissivi per radio e televisioni); in genere si preferiscono case in alluminio.

Come già detto gli apparati vengono alimentati in PoE (Power over Ethernet), cioè attraverso un cavo CAT5 che viene utilizzato per l'alimentazione tanto quanto per il trasporto dei dati. Questa caratteristica permette di tenere gli apparati di alimentazione anche a 80m dalla BTS, permettendone l'alloggiamento in ambienti più facilmente raggiungibili e protetti, tipicamente indoor. I radio router sono alimentati da corrente continua ma sono dotati di trasformatori. Nel caso di lunghezze di cavo del PoE superiori ai 15m si preferisce utilizzare alimentatori a 48v al posto dei 24v, per ridurre l'attenuazione di corrente. Per quanto riguarda la continuità di alimentazione vengono usati gruppi di continuità per sopperire a mancanza di corrente elettrica per il periodo desiderato e garantire continuità del servizio per alcune ore.

### 4.5 Configurazione di rete

Il software alla base dell'architettura di rete, della gestione del livello fisico ed applicazioni di livello 4 e superiori della pila OSI, è RouterOS della Mikrotik, un sistema operativo interamente ideato per la realizzazione di reti IP su interfacce di diversa natura.

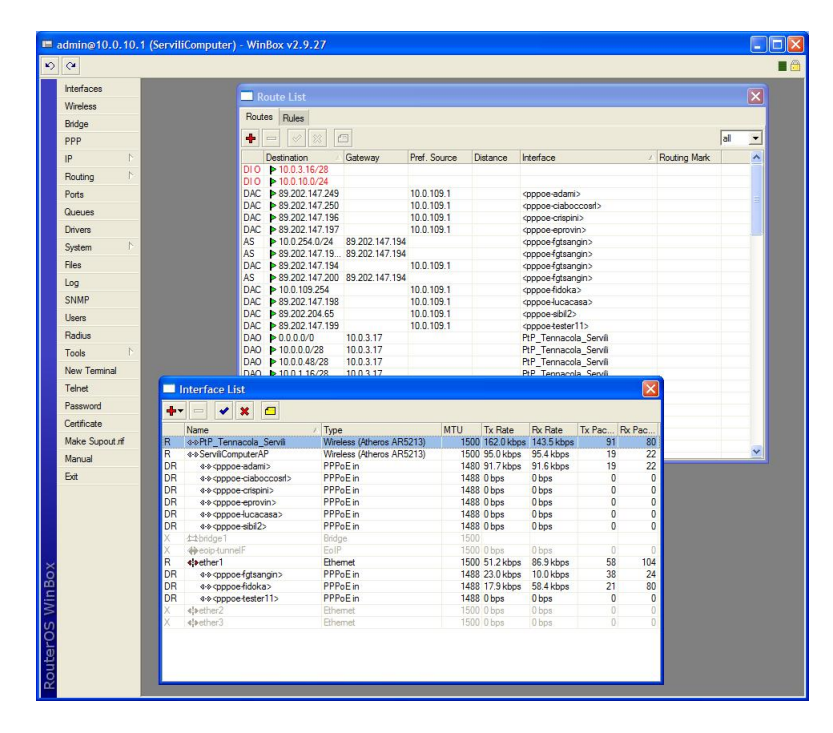

Figura 4.17: Schermata di Winbox per la congurazione di RouterOS

Questa sua caratteristica lo rende adatto all'implementazione di potenti router cablati tanto quanto alla realizzazione di stazioni radio multi-interfaccia.

#### 4.5.1 Strato wireless

Le interfacce wireless e ethernet vengono gestite direttamente dal pannello di controllo (tramite un software chiamato Winbox). E' qui che vengono configurati i parametri per l'emissione di potenze secondo la legge, la frequenza da utilizzare, le modalità di instaurazione del collegamento (AccessPoint-Client o Bridge-Client), le modulazioni preferite (per evitare il passaggio automatico a modulazioni non sostenibili), la sicurezza della trasmissione dati tramite crittograa. Sempre in questa sezione viene data la possibilità di scegliere la larghezza di banda del canale (10, 20 o 40 MHz). Tutte queste configurazioni modificano caratteristiche del livello fisico e mac della comunicazione. Attraverso strumenti di diagnostica è possibile verificare lo stato del collegamento, funzionalità utile soprattutto durante il puntamento delle antenne e per monitorare lo stato di salute del link.

Lo strato wireless è il livello minimo di configurazione della rete: è necessaria l'ottimizzazione di ogni sua parte per garantire il corretto funzionamento di ogni funzione aggiuntiva a livello superiore.

Fondamentale in questo passaggio è regolare correttamente la gestione delle potenze per garantire i 30 dBm e.i.r.p. di legge. Non esiste metodo automatico per la regolazione della potenza da emettere: tutti i componenti passivi oltre l'uscita della scheda wireless devono essere accuratamente controllati per calcolare l'attenuazione del segnale prevista.

Ad ogni apparato viene assegnato un indirizzo IP che lo rende facilmente riconoscibile ed individuabile.

In realtà non ci sarebbe bisogno di assegnare un indirizzo IP particolare agli apparati per un link con parametri di default (sufficenti per l'instaurazione di un link radio funzionante tra una Base Unit ed un Remote Bridge), infatti gli apparati sono dei BRIDGE ETHERNET quindi per l'inoltro dei pacchetti utilizzano solo i MAC address (Layer 2); Non sono dei router (Layer 3).

È necessaria però l'assegnazione di un indirizzo IP se:

- voglio monitorare lo stato dei link
- $\bullet$  voglio modificare uno qualsiasi dei parametri dal valore di default

Dobbiamo fare però attenzione che l'indirizzo IP sia della stessa classe del PC da cui si fa la gestione degli apparati , via telnet o via BreezeCONFIG.

#### 4.5.2 Routing

Tra le tante possibilità offerte, si è scelto di rendere la rete wireless totalmente gestita con la tecnica di routing OSPF (Open Shortest Path First). Questo permette un popolamento dinamico delle tabelle di routing e rende quindi più semplice la scalabilità della rete. A discapito di questa semplicità di realizzazione si presenta l'eccessiva semplicità di ricerca del protocollo, che non sempre garantisce la migliore gestione dei link.

Ad ogni connessione viene assegnato di regola un indirizzo IP fisso all'antenna (come spiegato nel capitolo precedente) ed un' IP pubblico statico al router. Questa scelta di gestione porta sicuramente ad un costo maggiore ma dalla sua ha il lato positivo che gli apparati sono facilmente raggiungibili da remoto e possono essere tenuti così sotto controllo. In caso di problemi alla connessione di un cliente risulta quindi facile verificare come e se si raggiungono i suoi apparrati (router e antenna). Senza un' IP statico sarebbe più complicato risalire agli apparati dei clienti e ne risulterebbe più svantaggiata l'assistenza tecnica.

#### 4.5.3 Client

Le CPE maggiormente utilizzate sono prodotte da un'azienda italiana, la Townet. In un primo momento venivano utilizzati altri tipi di antenne prodotti dalla Sice ma poi l'elevato costo e una non sempre affidabilità ha fatto optare l'azienda verso l'alternativa italiana.

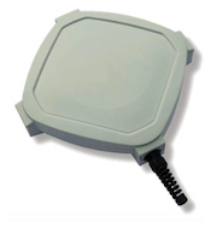

Figura 4.18: Client HiperLAN

Sono apparati abbastanza economici, possono funzionare in modalità router o bridge; possono inoltre gestire la qualità del servizio trammite livelli discreti di priorità, offrono anche un tool traffico per semplificare le operazioni di puntamento.

L'accesso all'apparato è facilitato dall'uso del programma Winbox con il quale si può procedere alla configurazione dello stesso. Presenta infatti un'interfaccia semplice dalla quale risulta facile impostare un corretto IP address, SSID (che dev'essere uguale sia per l'unità master che per quella slave), frequenze da usare, etc..

Anche l'installazione risulta abbastanza semplice, basta infatti attenersi a piccole precauzioni quali l'utilizzo di cavi di rete schermati FTP o SFTP almeno di categoria 5 con plug RJ45 schermati. La messa a terra è assicurata con uno dei bulloni di ancoraggio al Mountink Kit, contraddistinto dal simbolo di messa a terra, e la polarizzazione è indicata da un'apposita freccia sul retro che ne indica il senso.

#### 4.5.4 Monitoraggio SNMP e messaggi syslog

Tutta la rete viene costantemente monitorata attraverso programmi SNMP (Simple Network Management Protocol). Il programma utilizzato è TheDude di Mikrotik. Questo software si integra nativamente con gli apparati gestiti da RouterOS e rende semplicissimo il monitoraggio attraverso la schermata in figura, in cui un colore differente dal verde indicherebbe un avviso di allerta sulla tratta o sull'apparato:

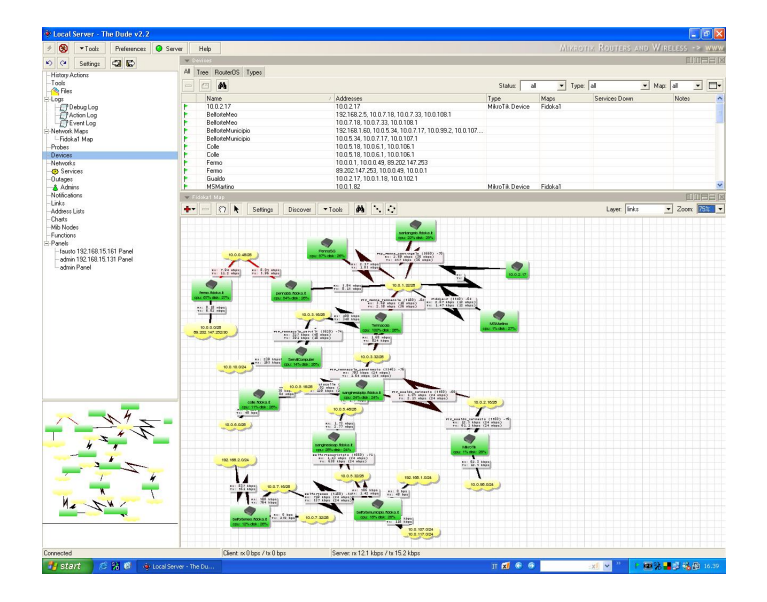

Figura 4.19: The Dude

L'utilizzo di The Dude permette di effettuare assistenze immediate sulle macchine degli utenti, rendendo disponibili tutti gli strumenti per una facile rintracciabilità e accesso. Ciò però risulta complicato quando gli utenti collegati ad una AU cominciano a diventare molti (anche a livello visuale), viene quindi utilizzato per gestire direttamente gli AP ed avere così un riscontro immediato su eventuali problemi che si possono verificare negli stessi e che rischiano di bloccare un numero anche elevato di clienti.

Per quanto riguarda la sicurezza passiva, ogni macchina invia messaggi di log ad un server Syslog: in questo modo viene tenuta traccia di tutti gli eventi che accadono sulla rete.

### 4.6 Test Performance

Il gap tra prestazioni teoriche e reali dipende da una serie di fattori tra i quali ostacoli, congestionamenti etc. Di seguito analizzeremo più nel dettaglio tali fattori:

- · Overhead: questo effetto è presente in tutti i protocolli di comunicazione. Infatti ogni livello del modello ISO/OSI introduce un certo numero di byte, dal livello applicativo fino a quello fisico. Questi byte aggiuntivi rappresentano degli overhead, poiché sono informazioni utili solo alla trasmissione dei dati, e non facenti parte degli stessi.
- $\bullet$  Situazione di rete congestionata: in questo caso le performance degradano notevolmente, soprattutto per effetto del fatto che la banda deve essere suddivisa tra più utenti. Un corretto dimensionamento del sistema è necessario per poter calibrare il numero di utenti adeguato per ogni access point, tenendo conto di vari fattori, tra cui il sistema operativo e gli applicativi utilizzati.
- Ostacoli alle onde radio: vari elementi quali rumore ambientale, assenza di visibilità ottica, pareti, metalli - ostacolano la propagazione delle onde radio.
- Cammini multipli: il fenomeno del multipath fading consiste nell'avere il segnale diretto tra trasmettitore e ricevitore, più una serie di segnali riflessi, per esempio dovuti a riflessioni su particolari pareti, soffitti, armadietti metallici, ecc. Il dispositivo wireless deve essere in grado di discernere il segnale migliore. Ciò potrebbe aggiungere lavoro al dispositivo e causare una diminuzione del troughput; si tratta comunque di una eventualità più teorica che pratica, in quanto il fenomeno non degrada le prestazioni in maniera sensibile, o almeno non quanto i fattori precedenti. Per diminuire i suoi effetti, comunque, molti access point (tra cui quelli in oggetto) consentono di adottare due antenne che lavorano in diversità di percorso.

#### 4.6.1 Metodologia

Per la misura del transfer rate da Ethernet ad Ethernet di un sistema P-P o P-MP il software generalmente utilizzato é IPerf . Software scaricabile gratuitamente, universalmente riconosciuto, per il calcolo delle prestazioni di reti TCP/IP.

I valori che vengono misurati sono:

- Throughput TCP netto da punto a punto unidirezionale.
- Throughput TCP netto da punto a punto bidirezionale.
- Throughput UDP netto da punto a punto unidirezionale con una percentuale massima di pacchetti persi del 1%.
- Throughput UDP netto da punto a punto bidirezionale con una percentuale massima di pacchetti persi del 1%.

Tutti i risultati sono espressi in Mbps (impostazione di default di IPerf).

IPerf è utilizzabile da console, le varie modalità si impostano sulla riga di comando ed è composto da due endpoint:

- lato server (stringa IPerf -s)
- $\bullet$  lato client (stringa IPerf -c)

Le tabelle che seguono sono un esempio del risultato di un test.

1. Test del throughput TCP:

Il troughput TCP è misurato con un trasferimento di una sequenza casuale di pacchetti dal lato client al lato server. Il risultato che si ottiene è il massimo transfert rate possibile attraverso il ponte radio.

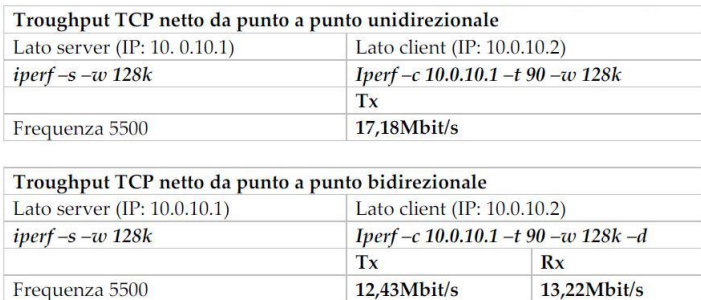

Figura 4.20: Test throughput TCP

2. Test del throughput UDP:

Il protocollo UDP non richiede pacchetti di controllo, quindi di tutto quello che viene generato dal client non ne è garantito il corretto ricevimento da parte del server. Viene quindi registrata anche la percentuale di pacchetti persi per un dato transfer rate impostato. Al client viene indicato il valore in banda che lo streaming casuale UDP deve avere.

| Lato server (IP: 10.0.10.1)                        |             | Lato client (IP: 10.0.10.2)                 |               |  |  |
|----------------------------------------------------|-------------|---------------------------------------------|---------------|--|--|
| $iperf - s - u - w 48k$                            |             | Iperf -c $10.0.0.1 - t$ 90 -w $48k - b$ 20M |               |  |  |
|                                                    | Tx          |                                             | Packet loss % |  |  |
| Frequenza 5500                                     | 20.04Mbit/s |                                             | $1,03\%$      |  |  |
| Troughput UDP netto da punto a punto bidirezionale |             |                                             |               |  |  |
| Lato server (IP: 10.0.10.1)                        |             | Lato client (IP: 10.0.10.2)                 |               |  |  |
| $iperf - s - u - w 48k$                            |             | Iperf -c 10.0.10.1 -t 90 -w 48k -b $xxM$ -d |               |  |  |
|                                                    |             |                                             |               |  |  |
|                                                    | Tx          | Rx                                          | Packet loss % |  |  |
| Frequenza 5500                                     | 18.2Mbit/s  | 18.9Mbit/s                                  | 1,01%         |  |  |

Figura 4.21: Test throughput UDP

Questo test è stato effettuato per ogni tratta punto-punto durante la fase di attivazione del link. In tutti i casi si sono raggiunti valori superiori alle attese e alle necessità.

## 4.7 Supporto tecnico

Viene inoltre garantito un adeguato supporto tecnico a tutti i clienti. Si vuole infatti garantire continuità nel servizio, riducendo al minimo quelle che possono essere le problematiche, ciò necessità di un'ottima preparazione dei tecnici, un buon lavoro di squadra e un continuo aggiornamento di tutto il personale.

Ogni problematica che il cliente riscontra viene attentamente analizzata e risolta nel migliore e più breve tempo possibile; tutti i clienti vengono trattati allo stesso modo garantendo loro un efficente, continuo e sempre affidabile servizio.

# Capitolo 5

# Conclusioni finali

Scopo del tirocinio era quello di portare avanti un progetto di allargamento della rete WiFi HiperLAN già esistente. Dopo una prima parte nella quale sono state spiegate tutte le dinamiche, i problemi e i metodi di sviluppo della rete si è proseguito con l'installazione di nuovi ripetitori così da allargare la zona di copertura.

Sono state inoltre illustrate le principali problematiche che, non solo riscotra l'azienda, ma il cliente stesso così da poterlo seguire nel miglior modo possibile per tutta la fase del contratto; come spiegato in precedenza infatti, punto forte dell'azienda ed uno dei grandi motivi per i quali sempre più clienti si affidano ad essa è un continuo lavoro di assistenza: ogni problematica che il cliente riscontra viene analizzata attentamente cercando di risolverla nel più breve e miglior modo possibile.

L'azienda negli anni ha installato diversi ripetitori nella zona aumentando sempre più le zone coperte e di conseguenza il numero di clienti raggiunti diventando uno dei leader del settore nella zona pedemontana.

L'ottimo lavoro svolto permetterà sicuramente in furturo di poter ampliare ancor di più la rete WiFi, zone nella quali ancor oggi risulta difficile se non impossibile aver un collegamento ADSL verranno presto coperte dal servizio per garantire anche a loro un collegamento con il "mondo".

Posso dire di aver imparato molto da questa esperienza di tirocinio, è stato soddisfacente lavorare con personale molto qualificato.

L'esperienza si è protratta inoltre per ulteriori 6 mesi il che mi ha fatto ancor più entrare nelle dinamiche aziendali e mi ha permesso di portare avanti il lavoro iniziato.

# Bibliografia

- [1] N. Benvenuto, R. Corvaja, T. Erseghe e N. Laurenti, "Communication Systems: Fundamentals and Design Methods", Wiley, Chichester, edizione 2007.
- [2] J.G. Proakis, M. Salehi, Communication Systems Engineering, Englehood Cliffs, NJ: Prentice Hall, 1994.
- [3] A.S. Tanenbaum, Computer Networks, Prentice Hall, 4th ed.
- [4] L.R. Peterson, B.S. Davie, Computer Networks, A system Approach, Morgan Kaufmann, 3rd ed.
- [5] http://it.wikipedia.org
- [6] www.prometeo.com
- [7] www.alvarion.com
- [8] www.innextsolutions.it